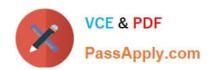

# C2150-508<sup>Q&As</sup>

IBM Endpoint Manager V9.0 Fundamentals

## Pass IBM C2150-508 Exam with 100% Guarantee

Free Download Real Questions & Answers PDF and VCE file from:

https://www.passapply.com/c2150-508.html

100% Passing Guarantee 100% Money Back Assurance

Following Questions and Answers are all new published by IBM Official Exam Center

- Instant Download After Purchase
- 100% Money Back Guarantee
- 365 Days Free Update
- 800,000+ Satisfied Customers

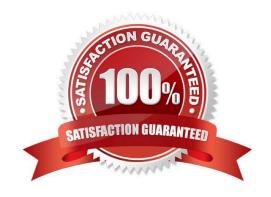

## https://www.passapply.com/c2150-508.html

2024 Latest passapply C2150-508 PDF and VCE dumps Download

#### **QUESTION 1**

Where in the IBM Endpoint Manager console can an operator find a custom analysis property definition?

A. All Content domain > Analyses node, select the analysis in the list pane, and view the details tab in the work area.

B. BES Support domain > Computers node, select the analysis in the list pane, and select the definitions tab in the work

C. All Content domain > Computers node, select the computer from the list pane, and select the analysis result on the Summary tab.

D. BES Support domain > Analyses node, select the computer from the list pane, and the definition will be next to the returned result.

Correct Answer: A

#### **QUESTION 2**

How can a non-master operator view all the results in the IBM Endpoint Manager console for an analysis that was globally activated?

A. All Content domain > Analyses node, select the analysis in the list pane, and select the results tab in the work area.

B. Analyses domain > All Content node, select the content in the list pane, and select the computers tab in the work area.

C. All Content domain > Computers node, select each computer individually, and view the Summary tab for each computer.

D. BigFix Management domain > Computers node, select each computer individually, and view the Summary tab for each computer.

Correct Answer: C

#### **QUESTION 3**

When Send Refresh is sent to a computer (or group of computers) using the IBM Endpoint Manager (IEM) console, how does the endpoint respond?

A. The client evaluates new content and sends applicability responses back to the IEM server.

B. The client sends a heartbeat back to the IEM server and returns the results of all client settings and properties.

C. The client on the endpoint immediately resets its evaluation cycle and begins evaluating content in the evaluation cycle again.

D. The client sends a heartbeat to the IEM server. It then sends the results of any cached information to the IEM server. The client then flushes any cached information and begins evaluating all content.

Correct Answer: A

### https://www.passapply.com/c2150-508.html 2024 Latest passapply C2150-508 PDF and VCE dumps Download

#### **QUESTION 4**

The Audit group has requested a summary report of all critical patches for Windows systems in the environment. Which feature is available in the IBM Endpoint Manager console to provide this information from the Patches for Windows site?

- A. Patch Overview Dashboard in the Patch Management domain and filter on the Patches for Windows.
- B. List OS Patches Dashboard in the Patch Compliance domain and filter on the Patches for Windows.
- C. List Critical Patches Dashboard in the Patch Management domain and filter on the Patches for Windows.
- D. Critical Vulnerabilities Dashboard in the Patch Compliance domain and filter on the Patches for Windows.

Correct Answer: A

#### **QUESTION 5**

Which statement is true regarding a task?

- A. A task is a template that does not have success criteria.
- B. A task is a template that contains the binaries for configuring an endpoint.
- C. A task is a template containing only Relevance that can make a change to an endpoint or its client settings.
- D. A task is a template containing Applicability Relevance and an action script used to correct issues on an endpoint such as performing configuration changes.

Correct Answer: D

Latest C2150-508 Dumps

C2150-508 Practice Test

C2150-508 Study Guide